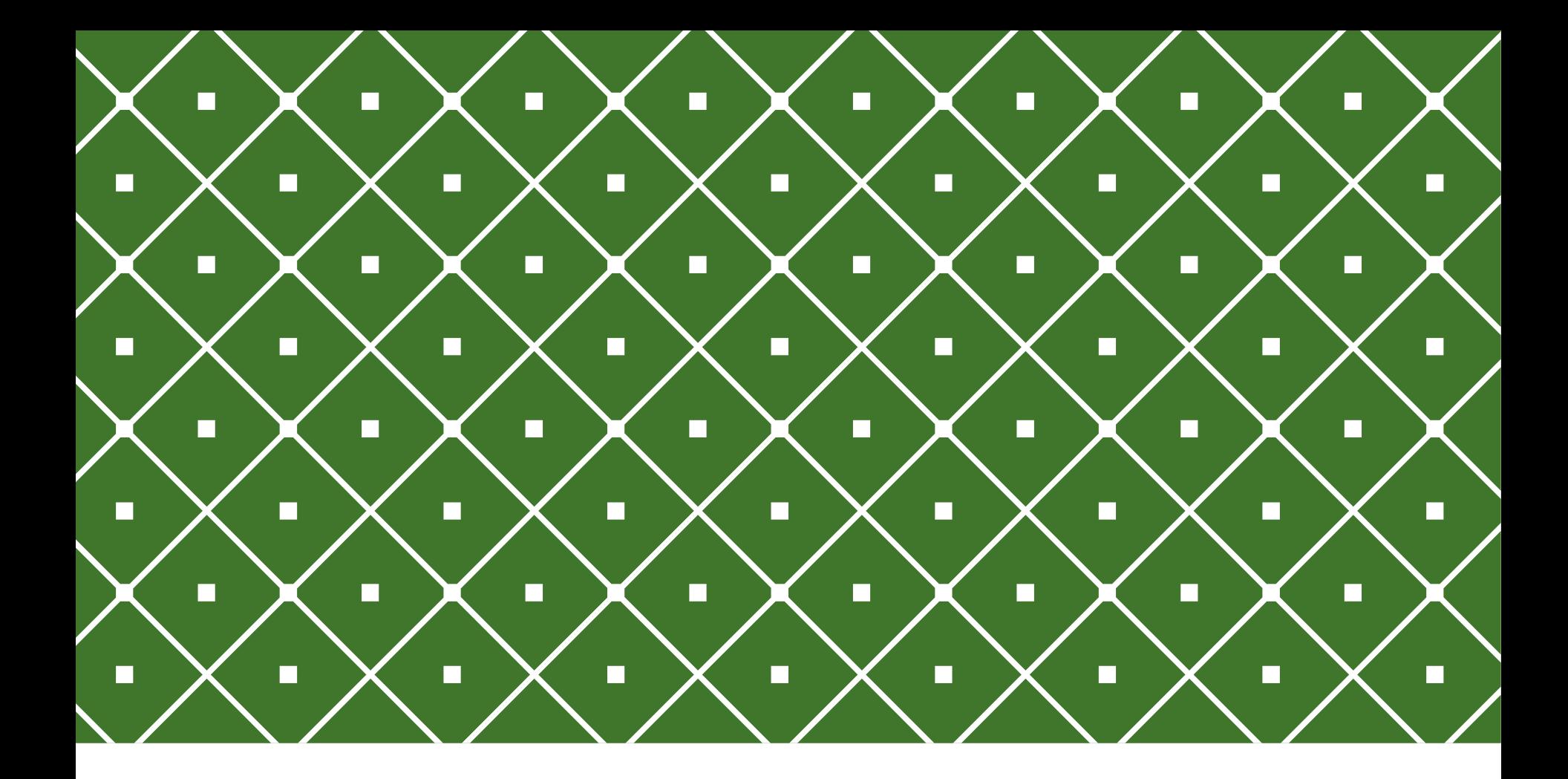

#### BANCO DE DADOS II SQL JOINS

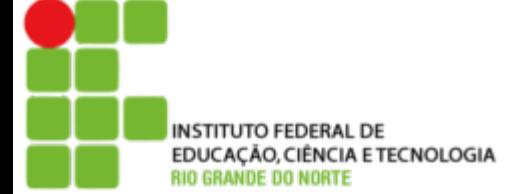

Msc. Eliezio Soares eliezio.soares@ifrn.edu.br | https://docente.ifrn.edu.br/elieziosoares

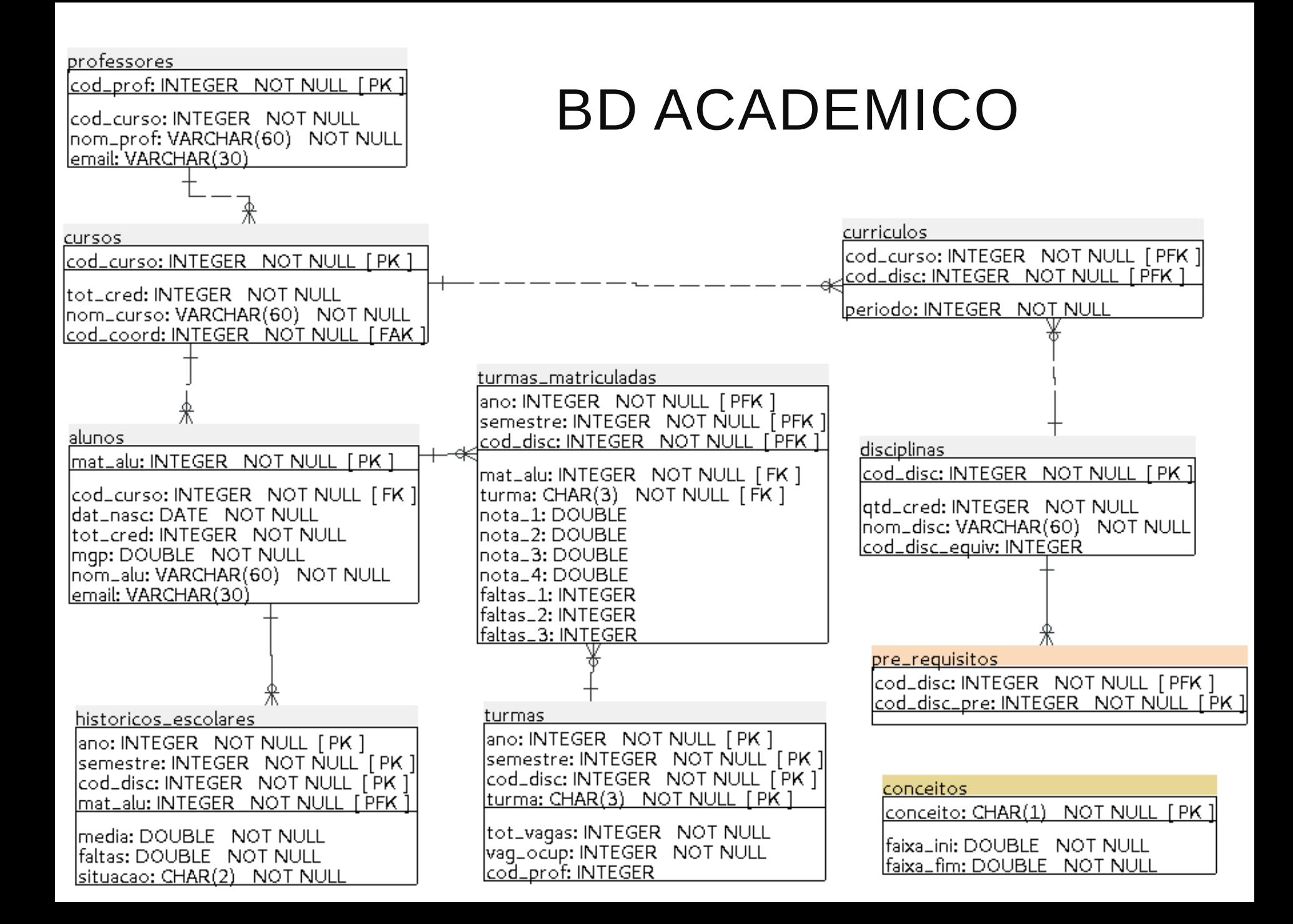

# SQL JOINS

Queries podem acessar múltiplas tabelas de uma vez, ou acessar a mesma tabela de modo que múltiplas linhas da tabela sejam processadas ao mesmo tempo.

o Exemplo:

- o Tabela Tempo x Tabela Cidade
- o Listar todos os registros de tempo juntos com a localização da cidade associada.
- o Para fazer isso, precisamos comparar a coluna cidade com cada linha da tabela tempo, campo cidade, e selecionar os pares de linhas onde os valores são iguais.

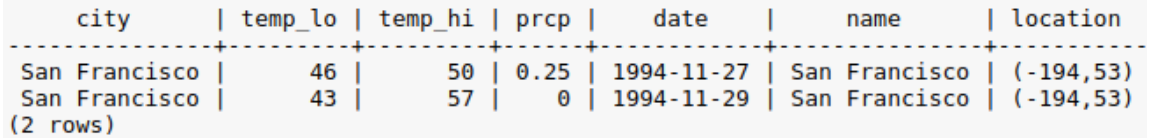

# SQL JOINS

- o Um SQL Join é usado para combinar linhas de duas ou mais tabelas, baseado em um campo comum entre elas.
- o Relaciona-se os conjuntos de duas relações.
- o Exemplo:
	- o Para recuperar informações de "nome de um filme" e o "nome dos atores" que atuaram nele, é necessário juntar os dados da tabela Ator e da tabela Filme.

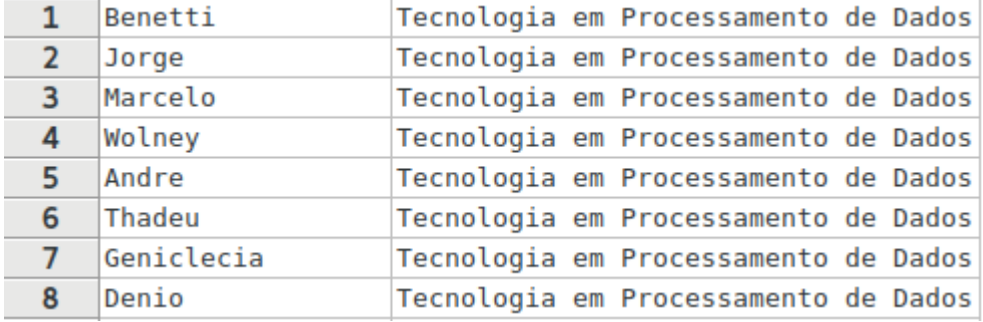

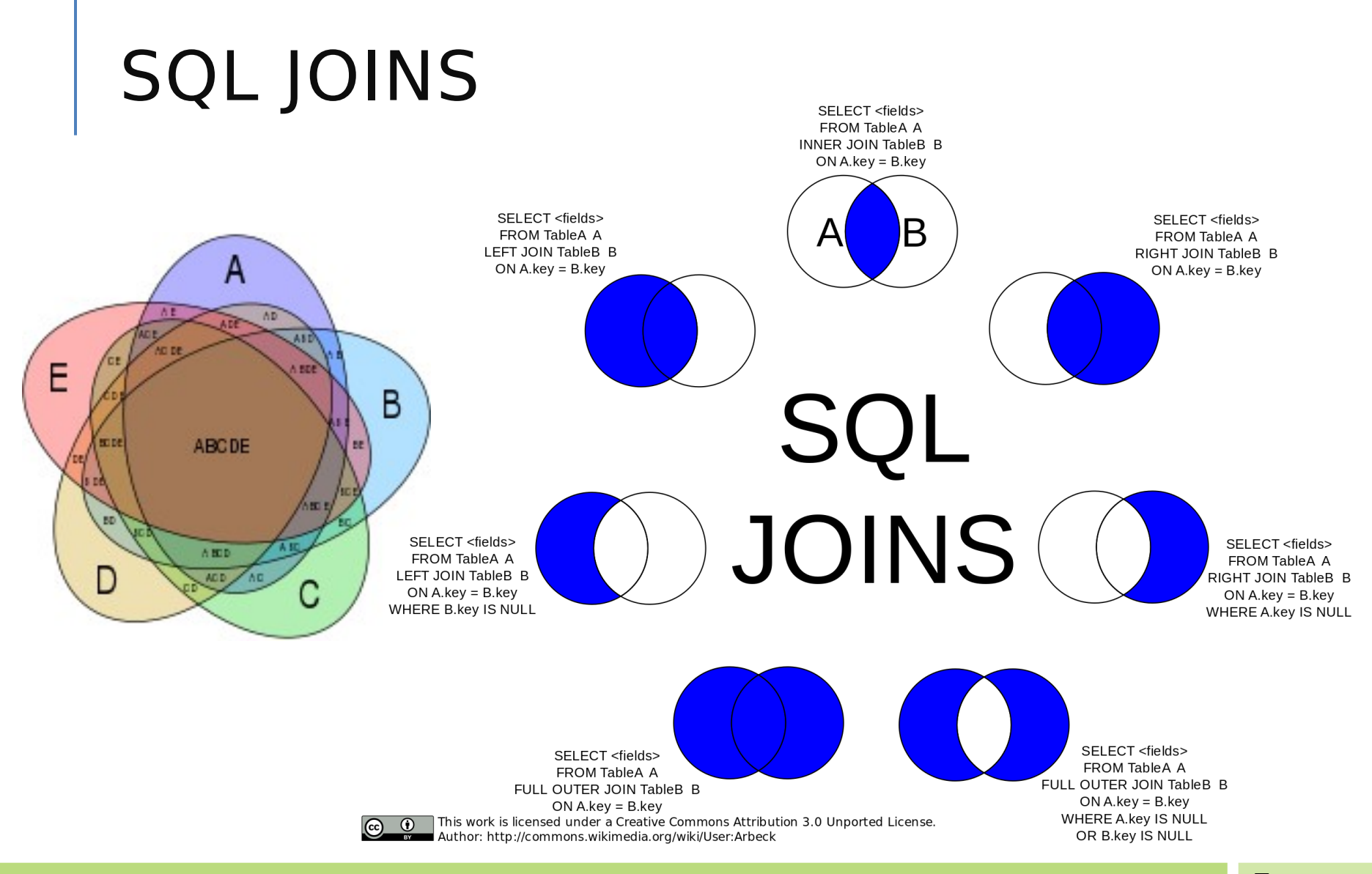

#### IFRN | PABD | ELIEZIO.SOARES@IFRN.EDU.BR | HTTPS://DOCENTE.IFRN.EDU.BR/ELIEZIOSOARES 5

#### INNER JOIN

- o O INNER JOIN seleciona todas as linhas de ambas as tabelas que hajam correspondentes nas duas tabelas.
	- Serão listadas apeas a intersessão.

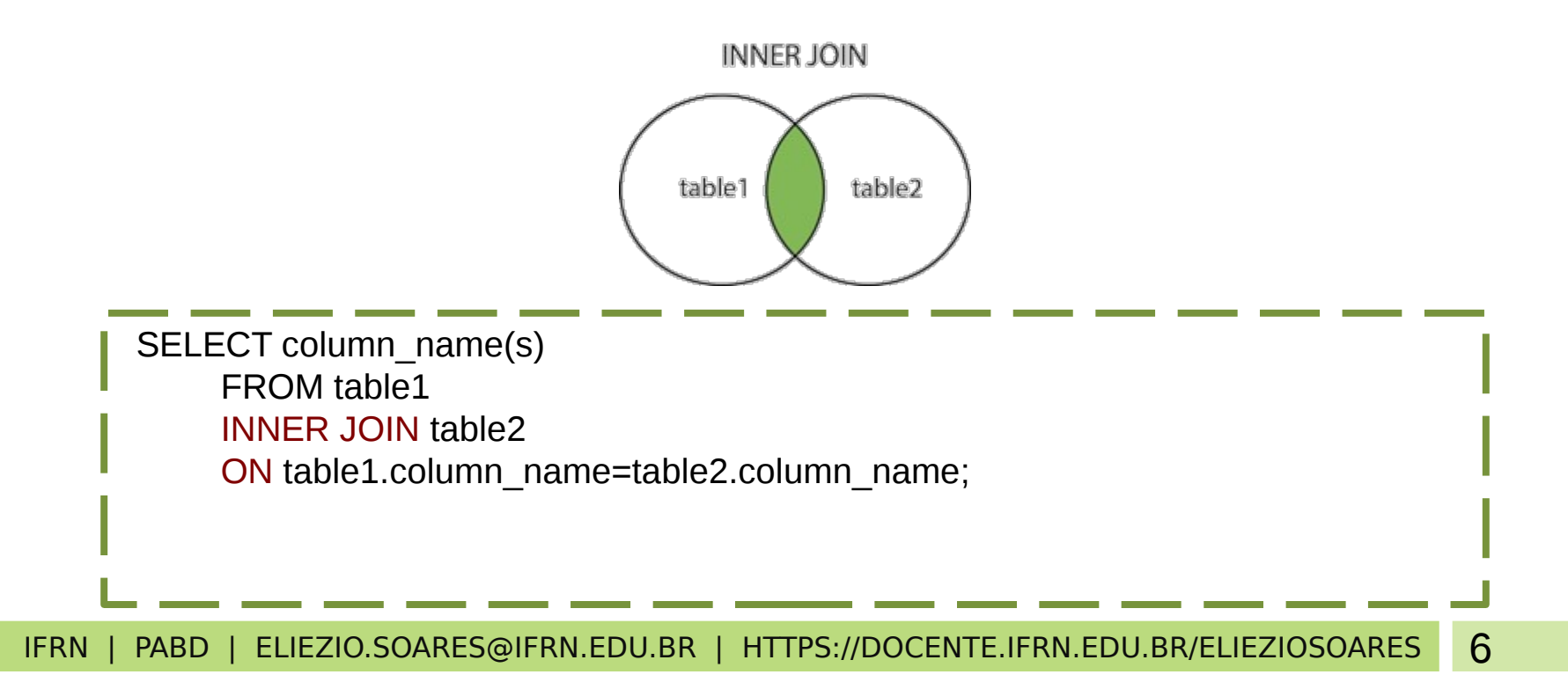

## LEFT JOIN

o O LEFT JOIN seleciona todas as linhas da tabela da esquerda (a primeira tabela) e inclui campos da tabela da direita (a segunda tabela).

Caso não haja correspondencia na segunda tabela, os campos serão null.

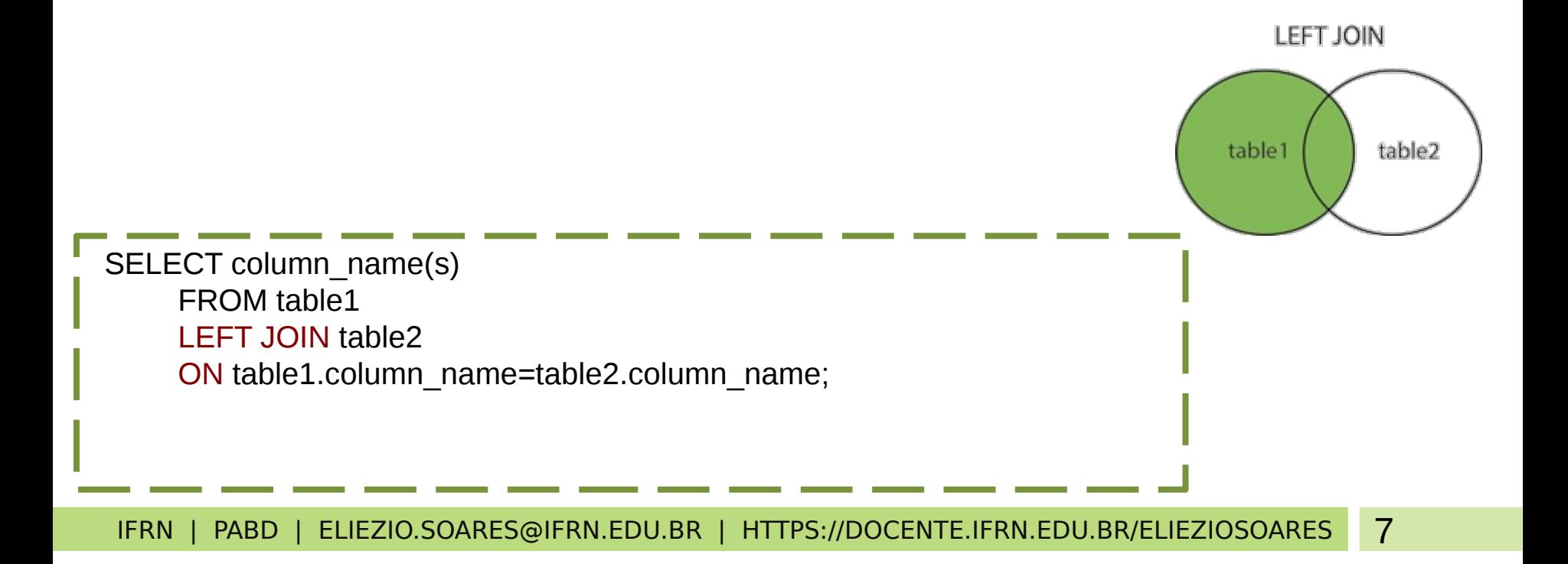

#### RIGHT JOIN

o O RIGHT JOIN seleciona todas as linhas da tabela da direita (a segunda tabela) e inclui campos da tabela da esquerda (a primeira tabela).

Caso não haja correspondencia na primeira tabela, os campos serão null.

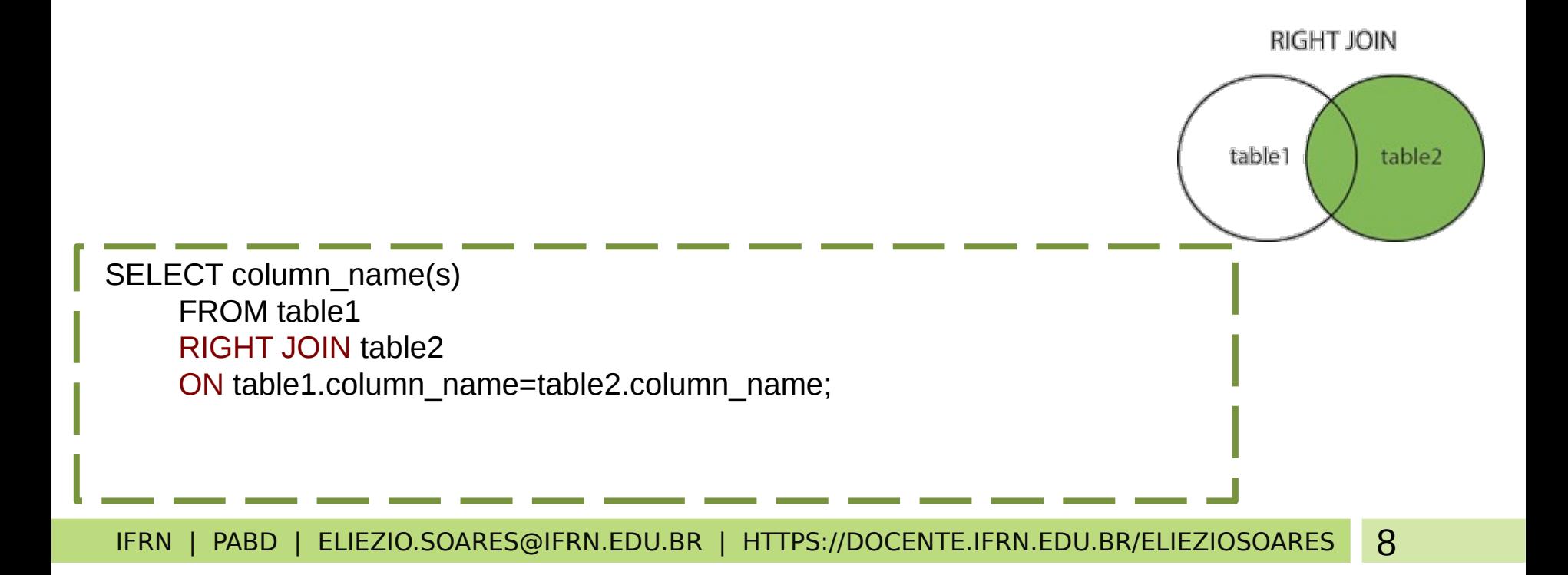

### FULL OUTER JOIN

o O FULL OUTER JOIN seleciona todas as linhas da tabela da esquerda (a primeira tabela) e todas as linhas da tabela da direita (a segunda tabela).

É a junção do LEFT e RIGHT joins.

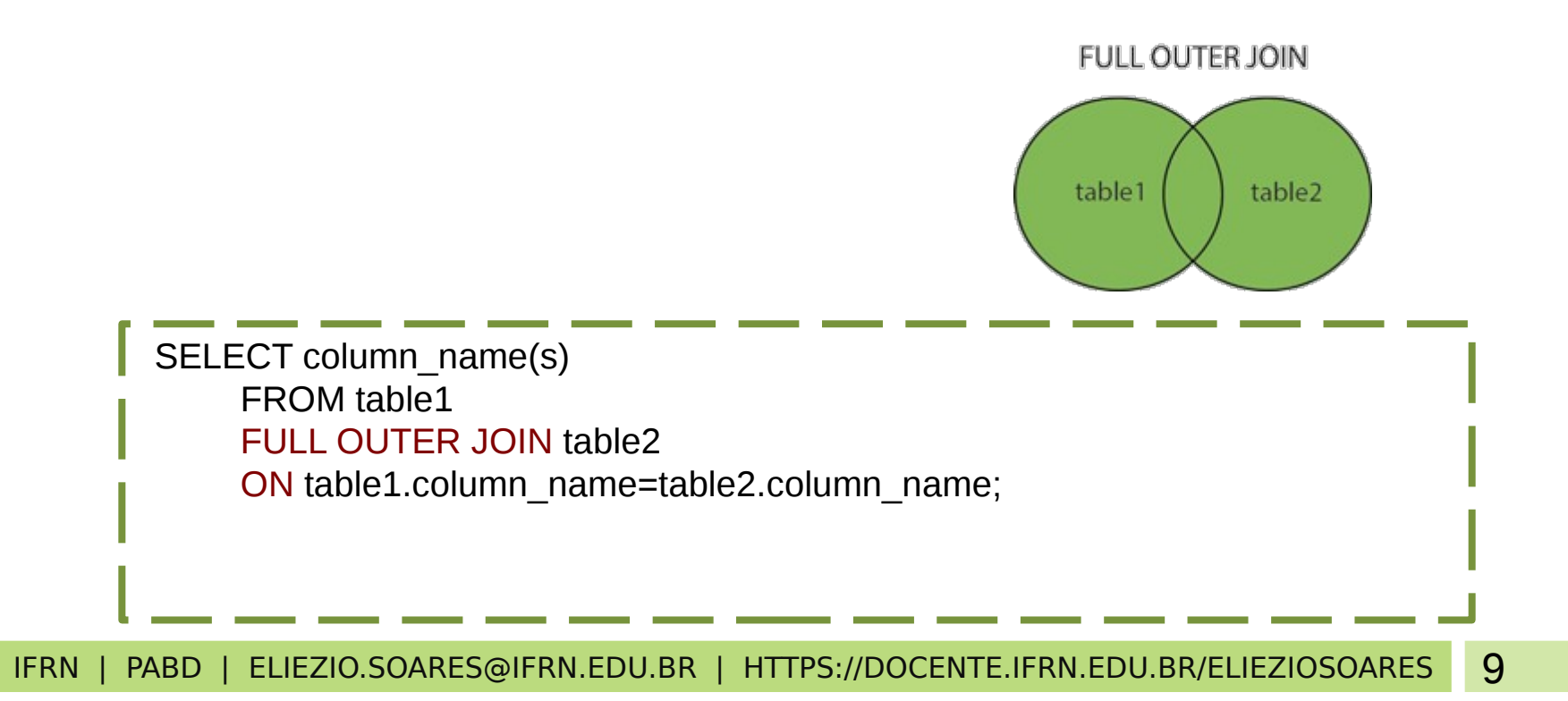

# SQL UNION

o O operador UNION realiza a combinação do result-set de dois ou mais SELECTS.

- Os selects devem ter o mesmo número de colunas;
- Os campos selecionados devem ter tipos de dados similares;

o Somente resultados distintos são selecionados.

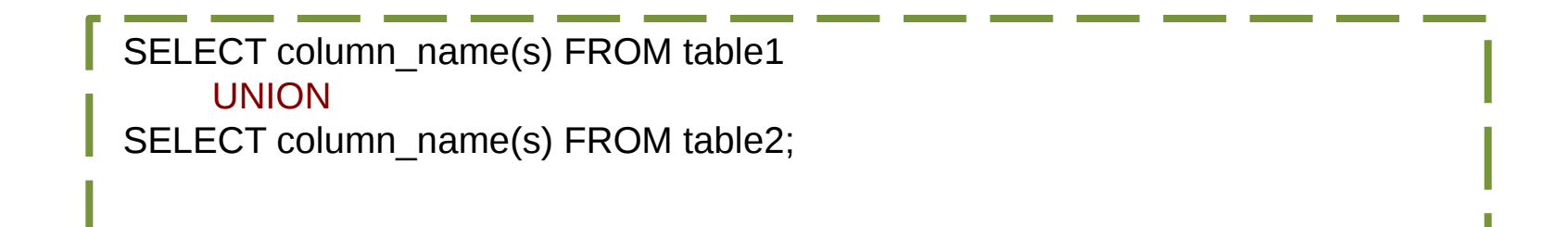

### SQL UNION ALL

- o O operador UNION ALL realiza a combinação do result-set de dois ou mais SELECTS.
	- Esse comando permite a listagem de linhas repetidas;

SELECT column\_name(s) FROM table1 UNION ALL SELECT column\_name(s) FROM table2;

#### CROSS JOIN

o O CROSS JOIN seleciona todas as linhas de ambas as tabelas realizando o cruzamento entre as ocorrências.

o O CROSS JOIN não preza pelos relacionamentos entre os dados, ele apenas gera um cruzamento N-N entre as tuplas.

select alunos.nom\_alu, conceitos.conceito from alunos CROSS JOIN conceitos

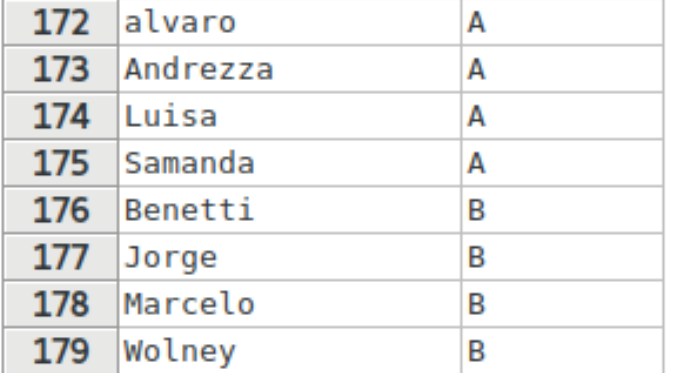

## DÚVIDAS?

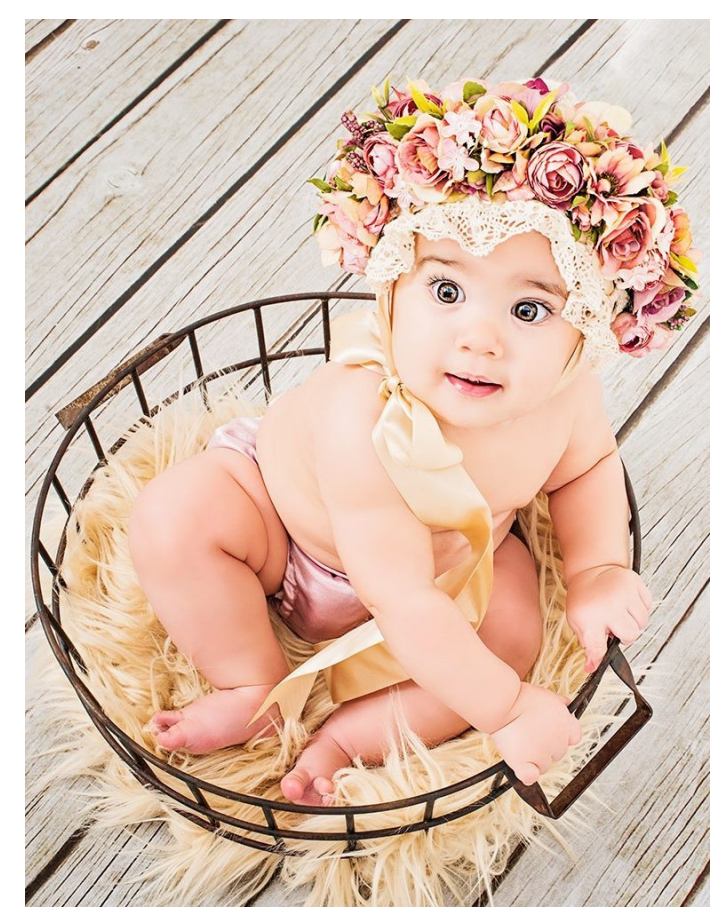

# EXERCÍCIO

Escreva para as tabelas Alunos (esquerda) e Cursos (direita), os seguintes joins:

- 1. Construa um SELECT que mostre todos os alunos e o respectivo nome do curso no qual ele está matriculado.
- 2. Construa um SELECT que mostre todos os alunos com matrícula.
- 3. Construa um SELECT que mostre todos os cursos com alunos matriculados.
- 4. Construa um SELECT que mostre todos os alunos sem curso.
- 5. Construa um SELECT que mostre todos os alunos e cursos. Caso o aluno não tenha vínculo com curso ainda assim ele deve aparecer no conjunto resultante.
- 6. Construa um SELECT que mostre todos as disciplinas que possuem pré-requisitos.
- 7. Construa um SELECT que mostre todos as disciplinas que NÃO possuem prérequisitos.

#### IFRN | PABD | ELIEZIO.SOARES@IFRN.EDU.BR | HTTPS://DOCENTE.IFRN.EDU.BR/ELIEZIOSOARES 14

#### REFERÊNCIAS BIBLIOGRÁFICAS

PostgreSQL 9.0.22 Documentation. Disponível em: <https://www.postgresql.org/files/documentation/pdf/9.0/postgresql-9.0-US.pdf>. Acesso em 27 Set. 2016.

SQL Joins. Disponível em: [<https://www.w3schools.com/sql/sql\\_join.asp>](https://www.w3schools.com/sql/sql_join.asp). Acesso em 14 Fev. 2017.